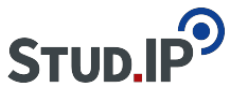

## **Thema: Aufbau des Handbuchs**

erstellt von Elisabeth Dombrowe am Montag 19. Juni 2017, 16:23

## **Das Handbuch ist in drei Abschnitte unterteilt:**

**1. Erste Schritte: Hier finden Sie alle wichtigen Informationen, die Sie bei ersten Benutzung von Stud.IP benötigen.**

- **[Orientierung:](https://studip.ehs-dresden.de/plugins.php/coreforum/index/index/c9b444c0b6489cec1b69c9f72b54cbb2?cid=a5f3b602c720a96f7d27c5156ea6e47a#c9b444c0b6489cec1b69c9f72b54cbb2)** Inhaltsverzeichnis, Aufbau des Handbuch, Nutzung der verschiedenen Plugins in Stud.IP
- **[Plugins:](https://studip.ehs-dresden.de/plugins.php/coreforum/index/index/115493b596b06326138fe302dfed9df0?cid=a5f3b602c720a96f7d27c5156ea6e47a#115493b596b06326138fe302dfed9df0)** Übersicht über die verschiedenen Plugins und ihre Funktionsbereiche
- [Alle Videos:](https://studip.ehs-dresden.de/plugins.php/coreforum/index/index/3f486c01f51ae41c379a63dc0f87dff6?cid=a5f3b602c720a96f7d27c5156ea6e47a#3f486c01f51ae41c379a63dc0f87dff6) Enthält alle im Handbuch eingestellten Videos mit Links

**2. Plugins: Informationen zu den einzelnen Plugins (**[Forum](https://studip.ehs-dresden.de/plugins.php/coreforum/index/index/022bc08dbb613476b62175ecd49926f2?cid=a5f3b602c720a96f7d27c5156ea6e47a#022bc08dbb613476b62175ecd49926f2)**,** [Blubber](https://studip.ehs-dresden.de/plugins.php/coreforum/index/index/bdd6719fb5289d4363b42437b734b8b4?cid=a5f3b602c720a96f7d27c5156ea6e47a#bdd6719fb5289d4363b42437b734b8b4)**,** [DoIT!,](https://studip.ehs-dresden.de/plugins.php/coreforum/index/index/b83fe2d3b6e8afc2309e56bbc58cfeb3?cid=a5f3b602c720a96f7d27c5156ea6e47a#b83fe2d3b6e8afc2309e56bbc58cfeb3) [Wiki-Web](https://studip.ehs-dresden.de/plugins.php/coreforum/index/index/1a3718f0180787bdb1a0b048fd009700?cid=a5f3b602c720a96f7d27c5156ea6e47a#1a3718f0180787bdb1a0b048fd009700) **und**  [Vips](https://studip.ehs-dresden.de/plugins.php/coreforum/index/index/c4ae5af245d06fb9596c8ee02059ce8e?cid=a5f3b602c720a96f7d27c5156ea6e47a#c4ae5af245d06fb9596c8ee02059ce8e)**), Schritt für Schritt Anleitungen und Videos. Wählen Sie ein Thema aus und öffnen Sie es, um die Beiträge zu den Plugins lesen zu können.**

**[3. FAQs:](https://studip.ehs-dresden.de/plugins.php/coreforum/index/index/21b95545bb22badb62d8b31b31f1ca44?cid=a5f3b602c720a96f7d27c5156ea6e47a#21b95545bb22badb62d8b31b31f1ca44) Hier können Sie Fragen stellen, zu denen Sie im Handbuch bisher keine Antwort gefunden haben. Nutzen Sie die** [Forumfunktion](https://studip.ehs-dresden.de/plugins.php/coreforum/index/index/76e4553ccad6c566c8091a354c90f5b9?cid=a5f3b602c720a96f7d27c5156ea6e47a#76e4553ccad6c566c8091a354c90f5b9) **von Stud.IP, um sich mit anderen Dozierenden über alle Fragen zur Nutzung von Stud.IP auszutauschen.**